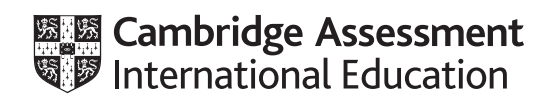

# **Cambridge IGCSE™**

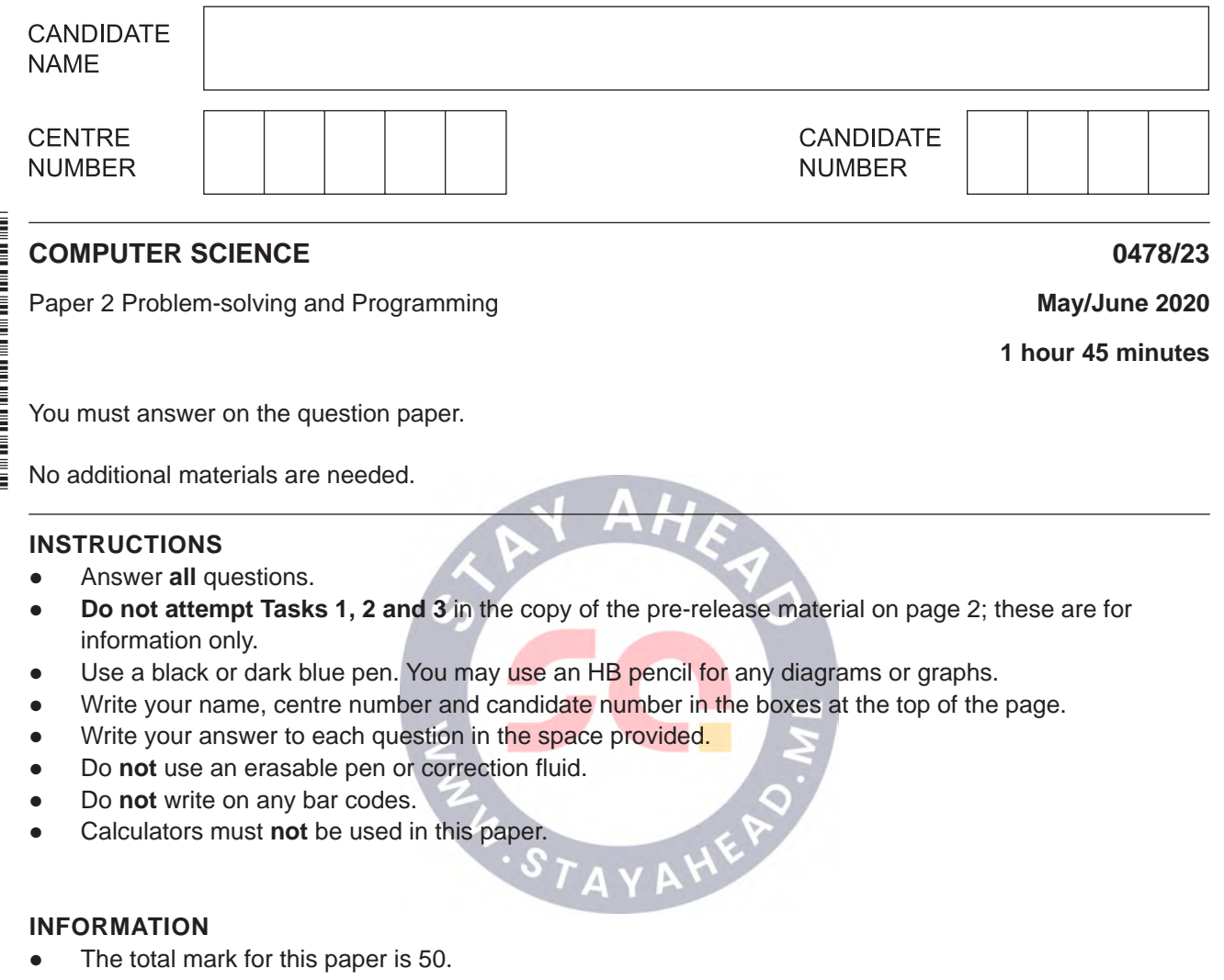

- The number of marks for each question or part question is shown in brackets [ ].
- No marks will be awarded for using brand names of software packages or hardware.

This document has **12** pages. Blank pages are indicated.

### **Section A**

**2**

## **You are advised to spend no longer than 40 minutes answering this section. Here is a copy of the pre-release material.**

**DO NOT** attempt Tasks 1, 2 and 3 now.

Use the pre-release material and your experience from attempting the tasks before the examination to answer Question 1.

#### **Pre-release material**

A school snack shop sells the following items:

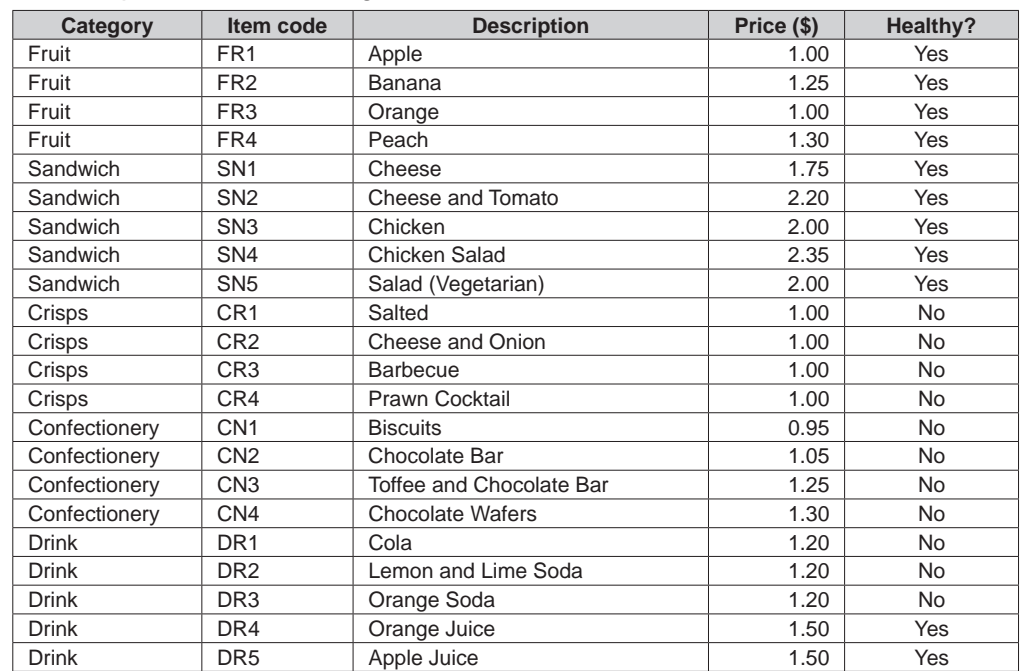

Write and test a program or programs for this snack shop.

- Your program or programs must include appropriate prompts for the entry of data; data must be validated on entry.
- Error messages and other output need to be set out clearly and understandably.
- All arrays, variables, constants and other identifiers must have meaningful names.

You will need to complete these **three** tasks. Each task must be fully tested.

**Task 1** – Setting up the system to show the items for sale and to allow items to be selected Write a program to:

- use arrays to store the item code, description, price and whether or not the item is healthy<br>• allow a customer to choose an item to purchase
- allow a customer to choose an item to purchase<br>• output the description of each chosen item its pr
- output the description of each chosen item, its price and whether or not it is healthy
- allow the customer to choose additional items until they decide to stop
- calculate and output the total price of the chosen items.

**Task 2** – Specifying quantities and introducing restrictions Extend **Task 1** to:

- allow the customer to input the quantity of each item they would like to purchase
- count the number of healthy and unhealthy items chosen by the customer. For example, two apples and a peach count as three healthy items
- check that the customer has chosen at least one healthy item for every two unhealthy items. If so, allow the customer to make the purchase. Otherwise, the purchase cannot proceed, a message is output to say the purchase is cancelled and the customer has to start again.

## **Task 3** – Offering discounts

Extend the program to:

- **either** apply a 10% discount to the total price, when purchasing both healthy and unhealthy items, only if the number of healthy items matches or exceeds the number of unhealthy items
- **or** apply a 20% discount to the total price if all the items purchased are healthy items
- calculate then output the new total price and the amount of money saved.
- 1 All variables, constants and other identifiers must have meaningful names.
	- Identify one array you could have used for Task 1 and state its purpose.  $(a)$  (i)  $[2]$ Identify one variable you could have used for Task 2 and state its purpose.  $(ii)$  $[2]$  $(iii)$ Identify one constant you could have used for Task 3 and state its purpose.  $[2]$ (b) Explain why a student would be advised not to store the Healthy? data as a real data type and identify the most suitable data type for the Healthy? data.

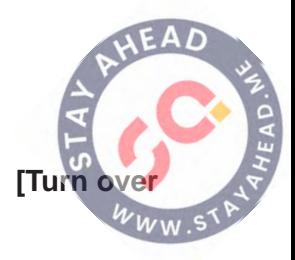

(c) Write an algorithm for Task 1 using either pseudocode, programming statements or a flowchart. It is not necessary to show initialisation or setting up of arrays.

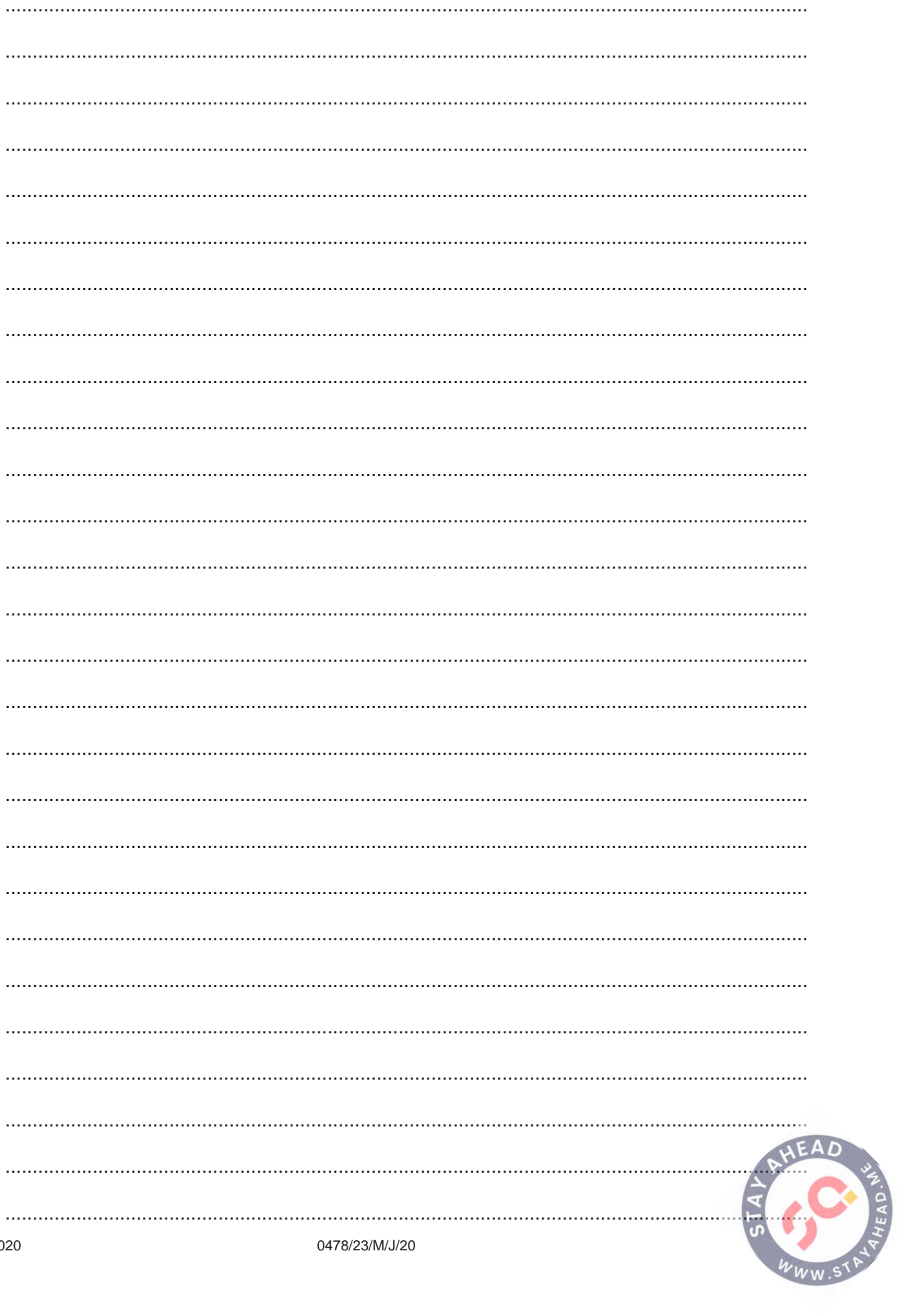

© UCLES 2020

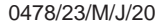

W.STP

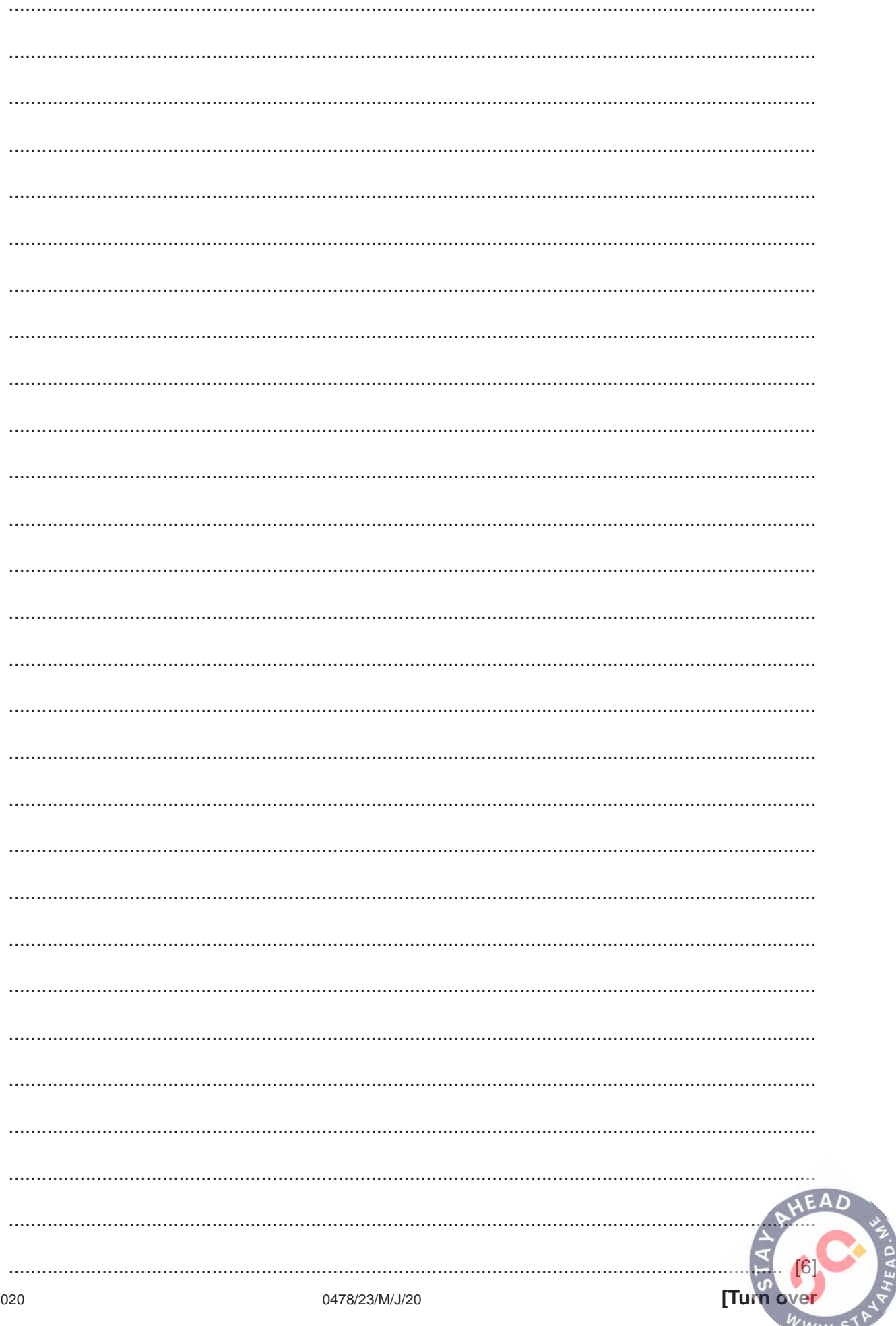

(d) Explain how your program completes Task 3. Assume Task 1 and Task 2 have been completed. Any programming statements used in your answer must be fully explained.

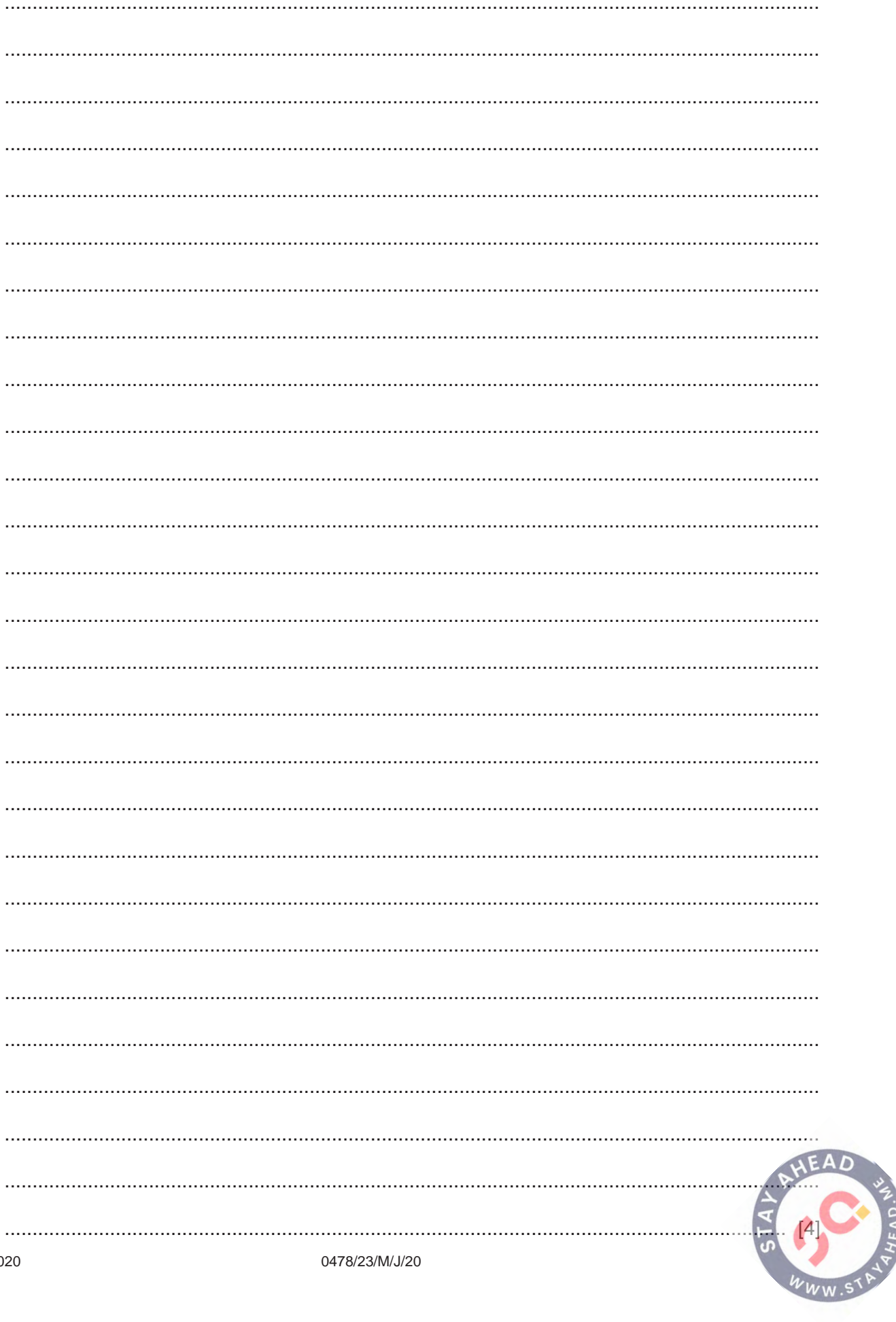

(e) Describe how you could alter your program to restrict the maximum number of items purchased by a customer to six.

 $\overline{7}$ 

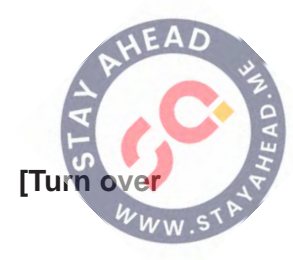

### **Section B**

**8**

**2** Draw a line to connect each **Description** to the most appropriate **Pseudocode example**.

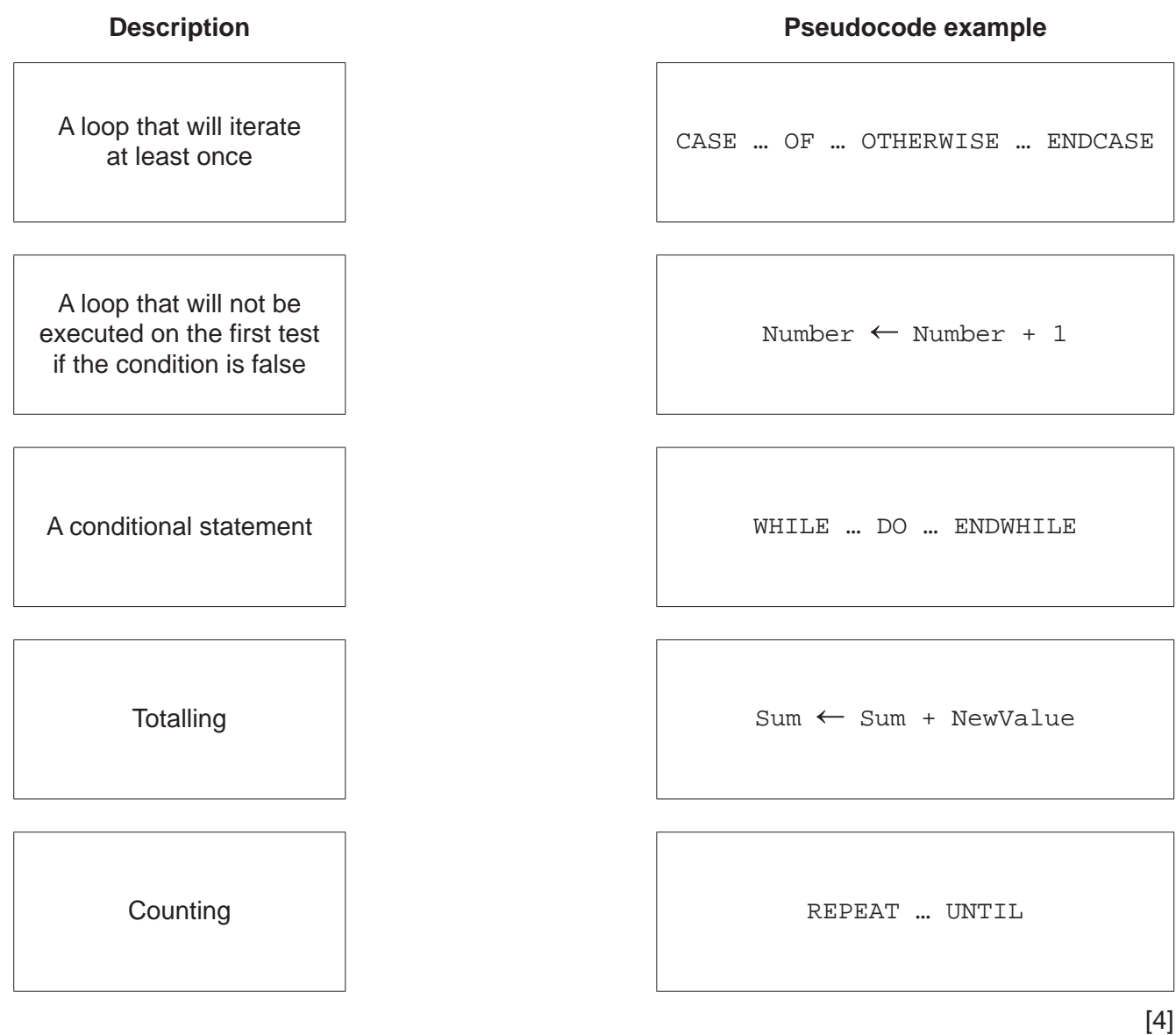

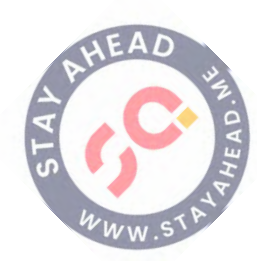

**3** This section of pseudocode is to be used as a validation check that will continue until a number between 0 and 499 inclusive is entered.

**9**

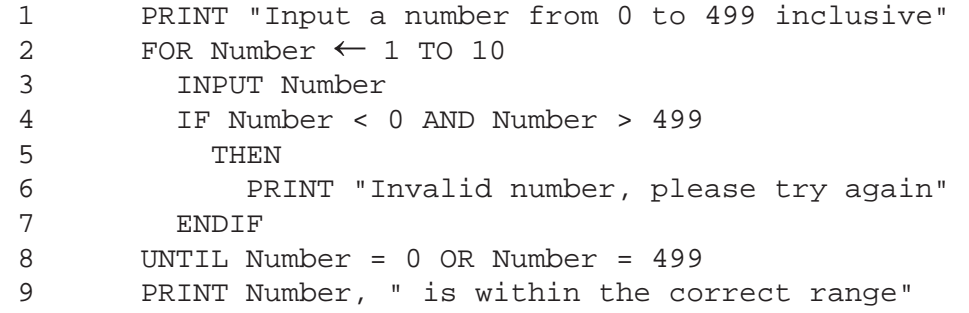

There are **three** lines in this pseudocode that contain errors. In each case, state the line number to identify the incorrect line and write out the corrected line in full.

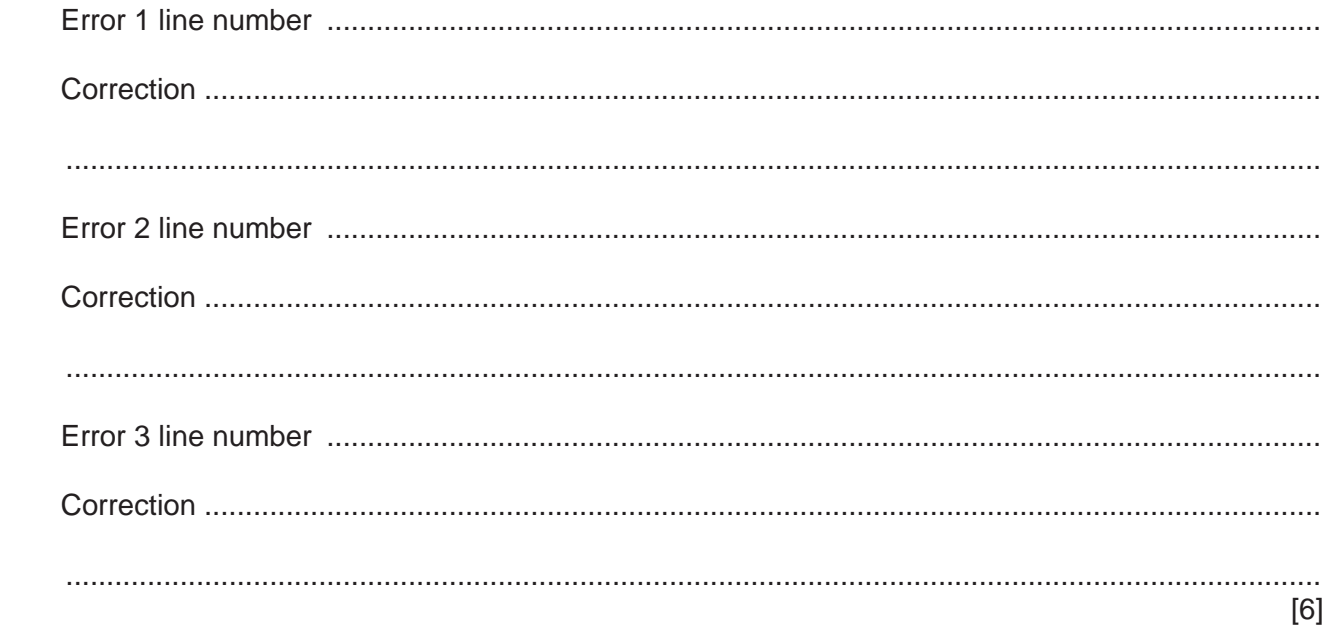

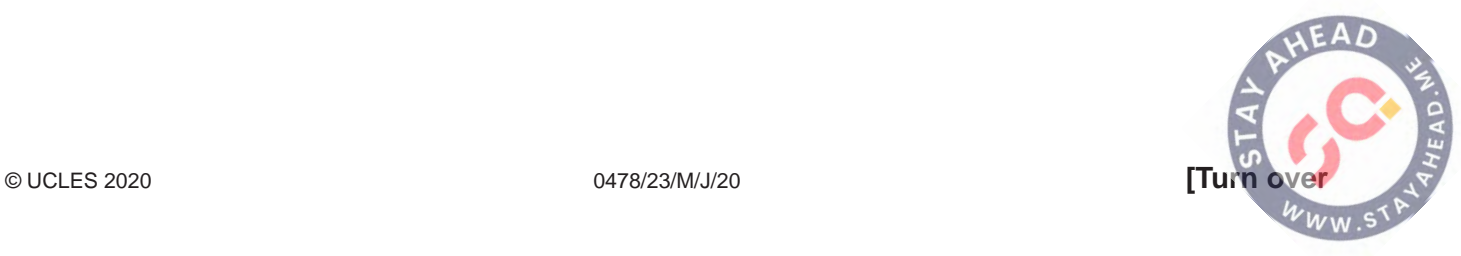

- $\boldsymbol{4}$ A code must take the form LL9 9LL where L is a letter and 9 is a digit.
	- (a) A presence check has already been used to ensure data has been entered. Name two other types of validation check that can be used to test the code is valid.

(b) Give one example of invalid test data for each of the validation checks you have named in part (a) and in each case, give a reason why it fails the check. Each example of test data must be different.

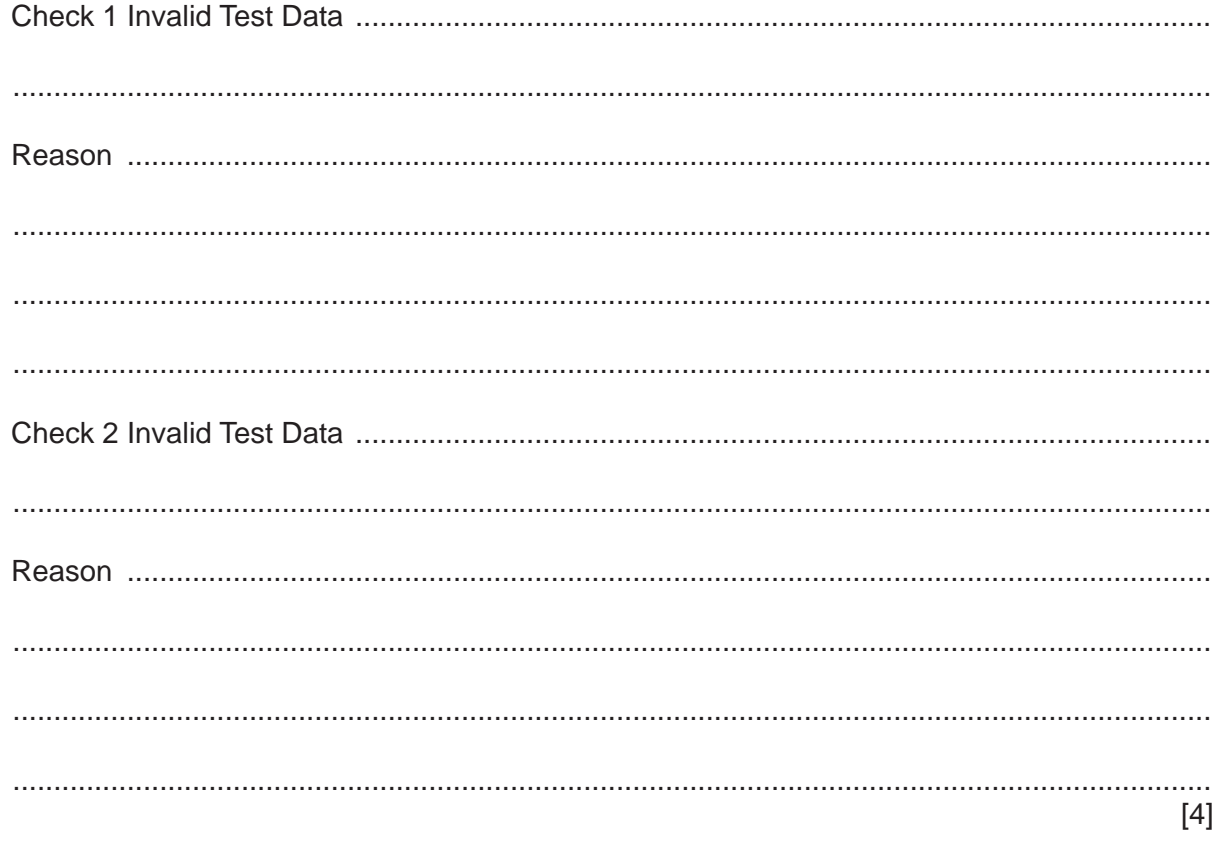

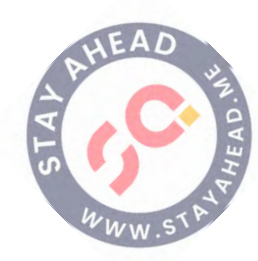

 $[2]$ 

**5** This algorithm finds prime numbers.

The pre-defined function DIV gives the value of the result of integer division, for example,  $y \leftarrow 9$  DIV 4 gives y a value of 2

```
Flag \leftarrow False INPUT Number 
 WHILE Number <> 0
  Divisor \leftarrow 2
   WHILE Divisor <= Number / 2 
    Value \leftarrow Number DIV Divisor
      IF Number / Divisor = Value
        THEN
         Flaq \leftarrow True ENDIF
    Divisor \leftarrow Divisor + 1
   ENDWHILE
   IF Flag = False
     THEN
        OUTPUT Number, " is prime"
   ENDIF
 INPUT Number
Flag \leftarrow False ENDWHILE
```
Complete the trace table for the algorithm using the input data:

#### 5, 6, 8, 0, 11, 13

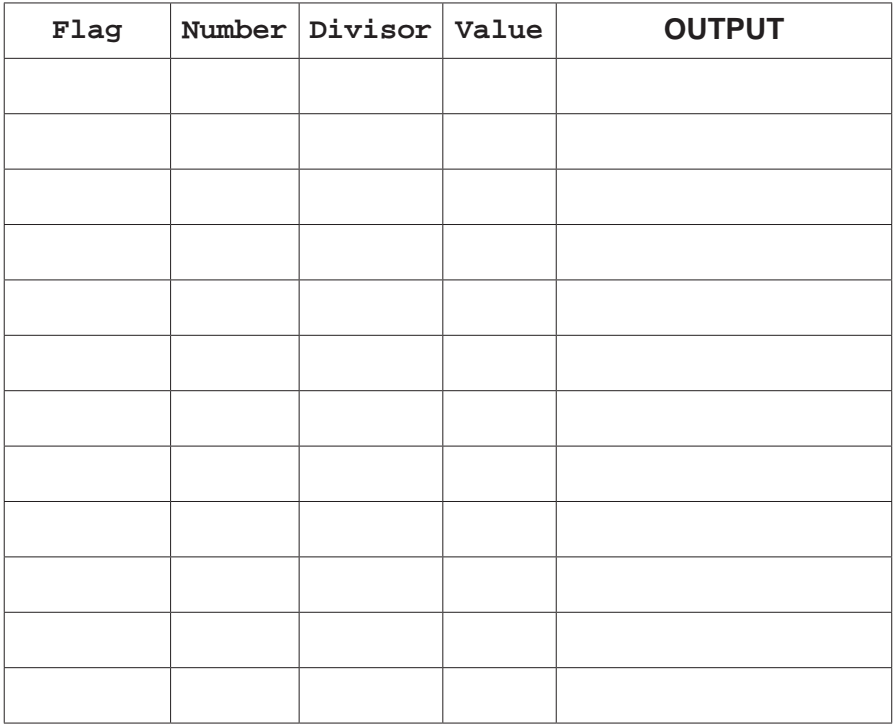

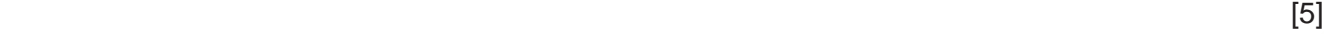

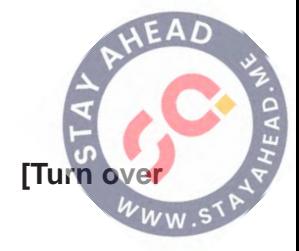

**6** Draw the flowchart symbol for **Decision** and the flowchart symbol for **Process**.

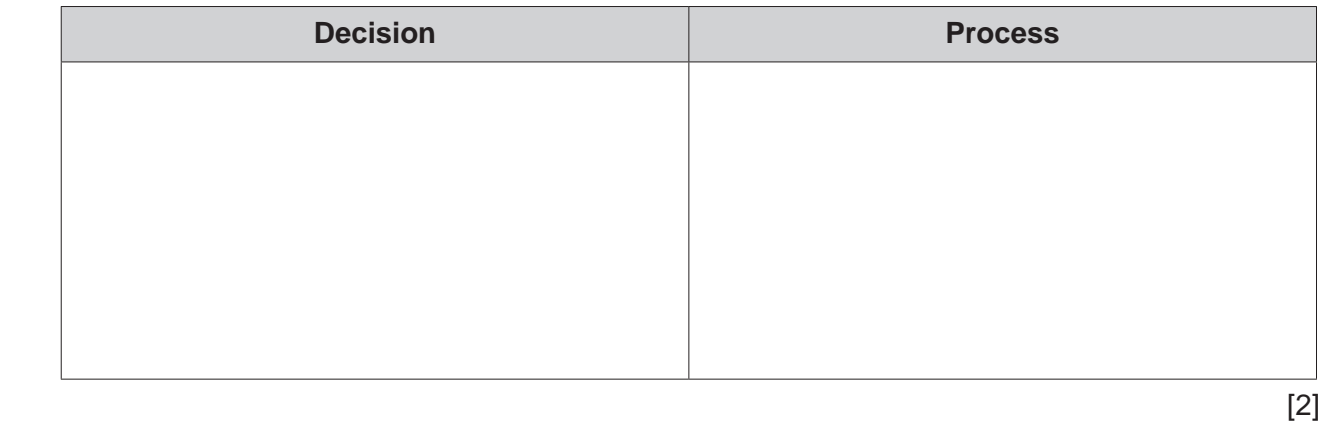

- **7** A convenience store which sells general groceries wants to set up a database table called STOCK. The table will contain fields including a description of the item, the price of the item and the number in stock for each item. The STOCK table also has a fourth field to be used as a primary key.
	- **(a)** Complete the table to suggest a suitable field name for each of the **four** fields in the table STOCK. Give the purpose of the data to be stored in each field.

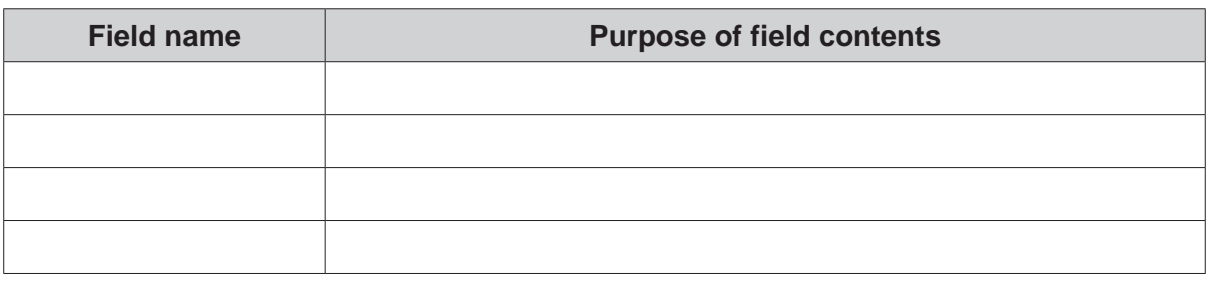

- [4]
	- **(b)** Complete the query-by-example grid to output stock items where the quantity in stock has fallen below 20. Only show the primary key and description of the items.

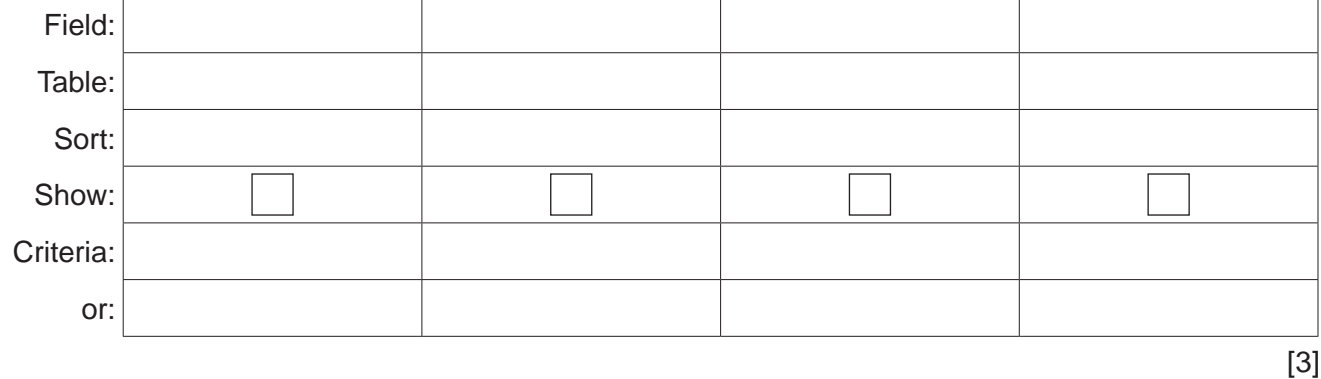

Permission to reproduce items where third-party owned material protected by copyright is included has been sought and cleared where possible. Every reasonable effort has been made by the publisher (UCLES) to trace copyright holders, but if any items requiring clearance have unwittingly been included, the publisher will be pleased to make amends at the earliest possible opportunity.

To avoid the issue of disclosure of answer-related information to candidates, all copyright acknowledgements are reproduced online in the Cambri Assessment International Education Copyright Acknowledgements Booklet. This is produced for each series of examinations and is freely available to downlo at www.cambridgeinternational.org after the live examination series.

Cambridge Assessment International Education is part of the Cambridge Assessment Group. Cambridge Assessment is the brand name of the Cambridge Local Examinations Syndicate (UCLES), which itself is a department of the University of Cambridge.